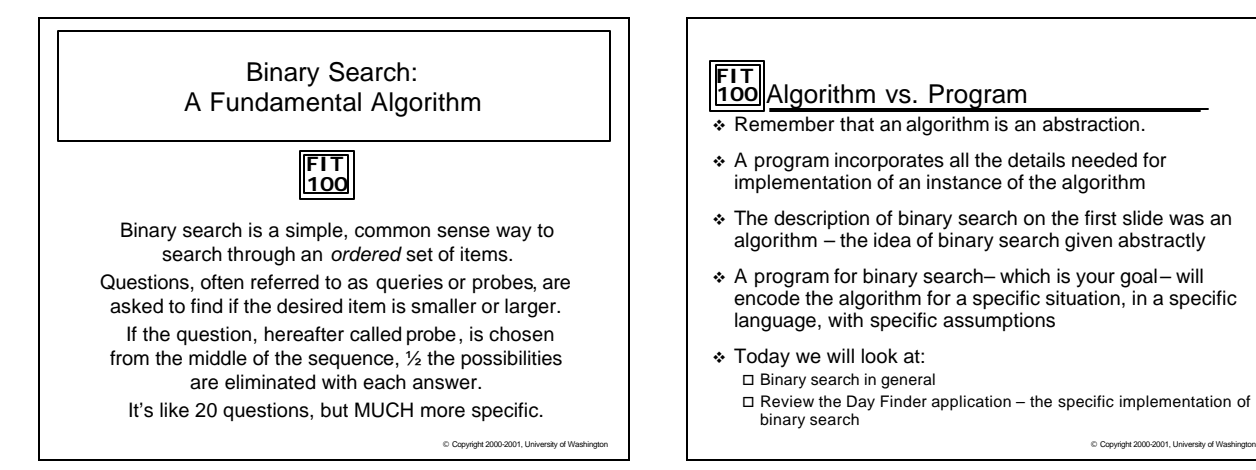

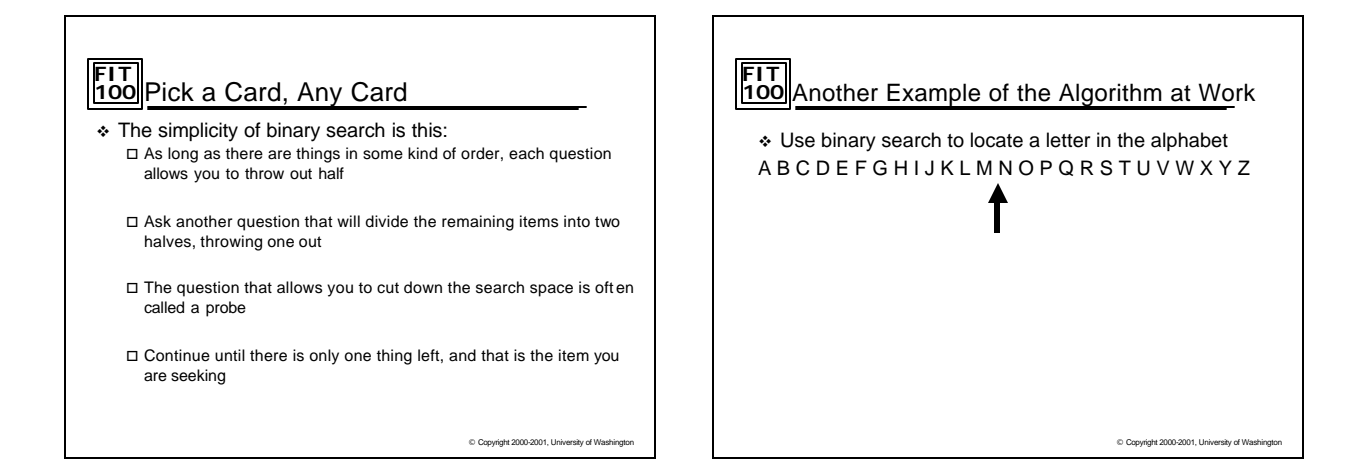

C Copyright 2000-2001, University of Washington

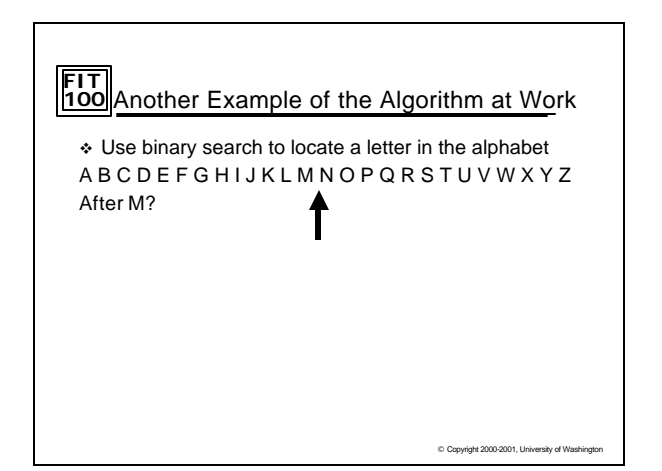

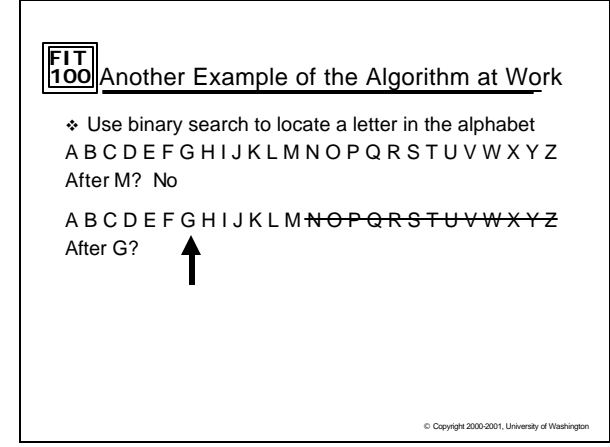

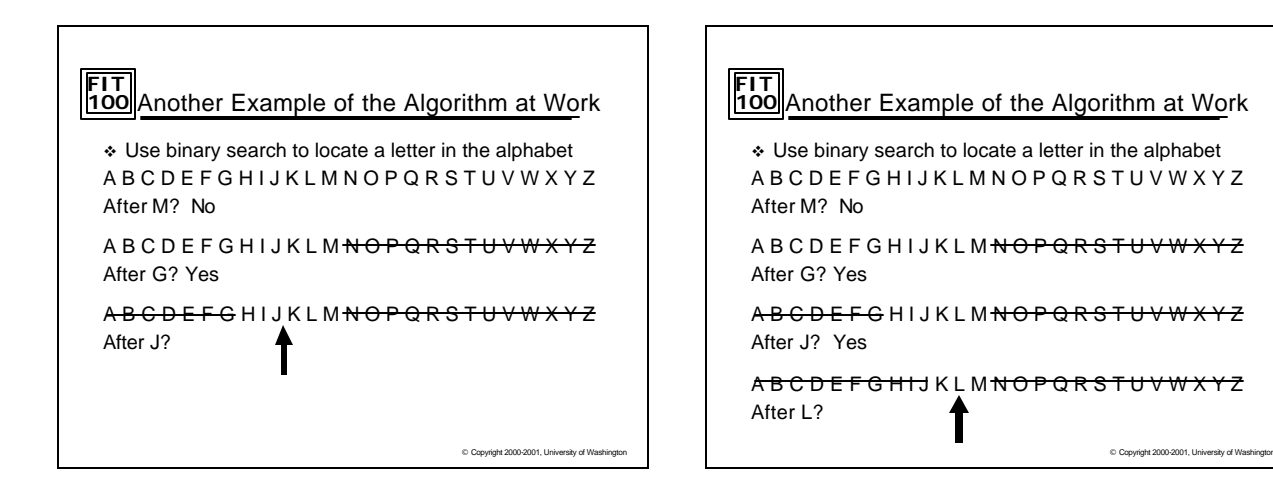

#### **FIT 100** Another Example of the Algorithm at Work A B C D E F G H I J K L M N O P Q R S T U V W X Y Z After M? No A B C D E F G H I J K L M N O P Q R S T U V W X Y Z After G? Yes A B G D E F G H I J K L M N O P Q R S T U V W X Y Z After J? Yes A B G D E F G H I J K L M N O P Q R S T U V W X Y Z After L? No

A B C D E F G H H J K L M N O P Q R S T U V W X Y Z After K? ₳ © Copyright 2000-2001, University of Washington

**FIT 100** Another Example of the Algorithm at Work A B C D E F G H I J K L M N O P Q R S T U V W X Y Z

After M? No A B C D E F G H I J K L M N O P Q R S T U V W X Y Z

After G? Yes

A B G D E F G H I J K L M N O P Q R S T U V W X Y Z After J? Yes

A B G D E F G H I J K L M N O P Q R S T U V W X Y Z After L? No

After K? Yes **A** The Let<del>ter is Letter is Letter</del> A B C D E F G H I J K L M N O P Q R S T U V W X Y Z

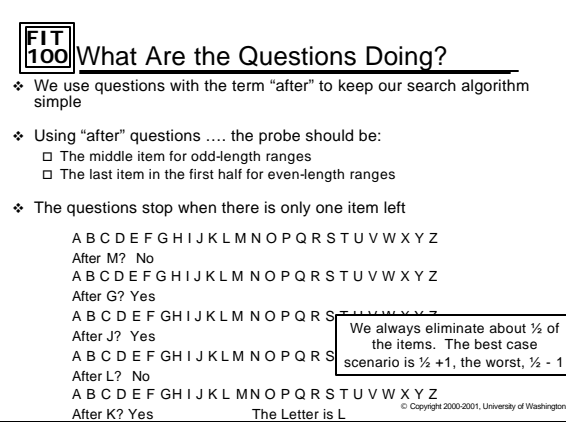

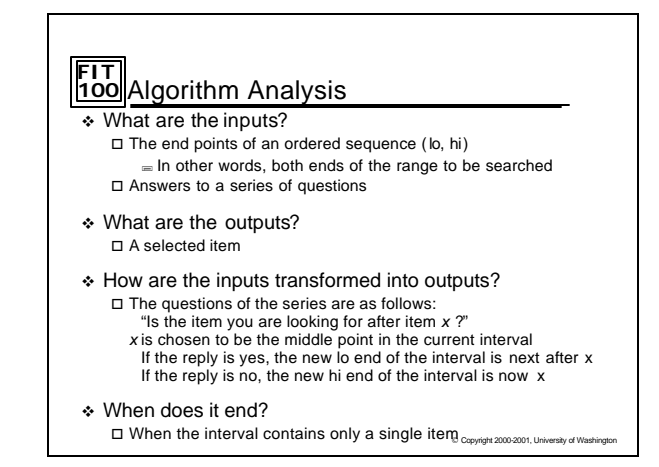

### **FIT 100** Example With Numbers

 $\div$  Find a number in the range 1 to 20 1 2 3 4 5 6 7 8 9 10 11 12 13 14 15 16 17 18 19 20 After \_ ?

### **FIT 100** Example With Numbers

v Find a number in the range 1 to 20 1 2 3 4 5 6 7 8 9 10 11 12 13 14 15 16 17 18 19 20 After 10 ? Yes 1 2 3 4 5 6 7 8 9 10 11 12 13 14 15 16 17 18 19 20 After \_ ?

© Copyright 2000-2001, University of Washington

C Copyright 2000-2001, University of Washington

# **FIT 100** Example With Numbers

v Find a number in the range 1 to 20 1 2 3 4 5 6 7 8 9 10 11 12 13 14 15 16 17 18 19 20 After 10 ? Yes 1 2 3 4 5 6 7 8 9 10 11 12 13 14 15 16 17 18 19 20 After 15 ? No 1 2 3 4 5 6 7 8 9 10 11 12 13 14 15 16 17 18 19 20 After \_ ?

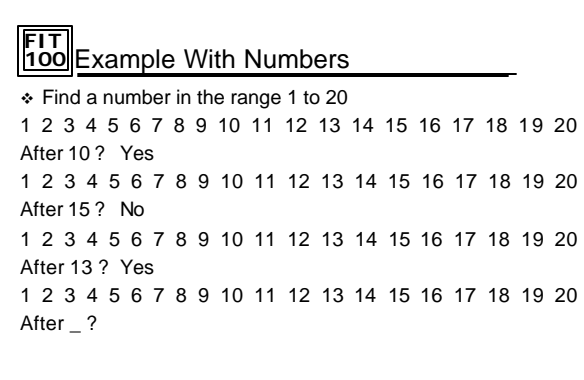

C Copyright 2000-2001, University of Wash

© Copyright 2000-2001, University of Washington

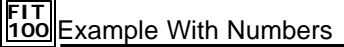

© Copyright 2000-2001, University of Washington v Find a number in the range 1 to 20 1 2 3 4 5 6 7 8 9 10 11 12 13 14 15 16 17 18 19 20 After 10 ? Yes 1 2 3 4 5 6 7 8 9 10 11 12 13 14 15 16 17 18 19 20 After 15 ? No 1 2 3 4 5 6 7 8 9 10 11 12 13 14 15 16 17 18 19 20 After 13 ? Yes 1 2 3 4 5 6 7 8 9 10 11 12 13 14 15 16 17 18 19 20 After 14 ? Yes 1 2 3 4 5 6 7 8 9 10 11 12 13 14 15 16 17 18 19 20 The number is 15

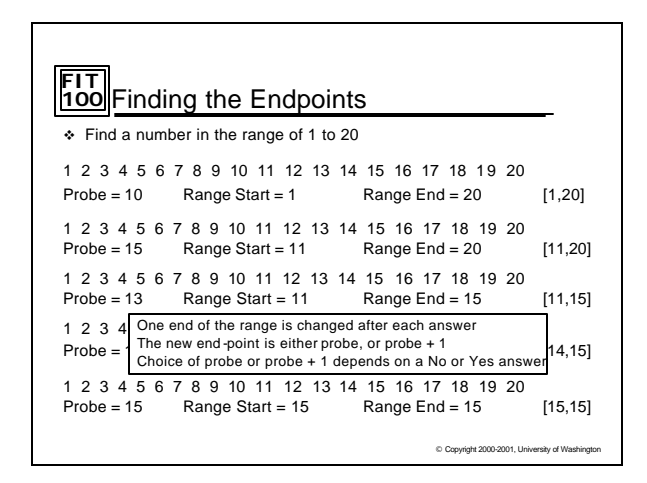

## **FIT 100** Analysis of Probe

- $\div$  The probe can be found by adding the endpoints of the range and dividing by 2
- $\div$  Using the Integer division symbol ( \) instead of the normal division symbol ( / ), will drop fractional digits and give the correct whole value

probe value = (low endpoint + high endpoint)  $\2$ 

\* You now have enough information to compute the low end of any given range, the high end of any given range and the probe of any given range.

C Copyright 2000-2001, University of Washington

\* How does this translate to the Day Finder project?

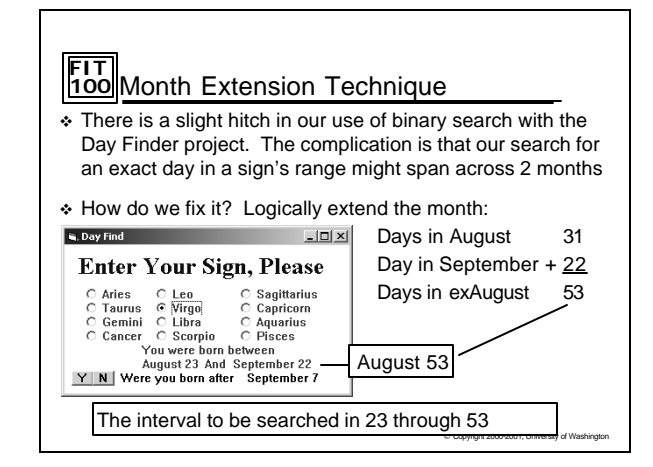

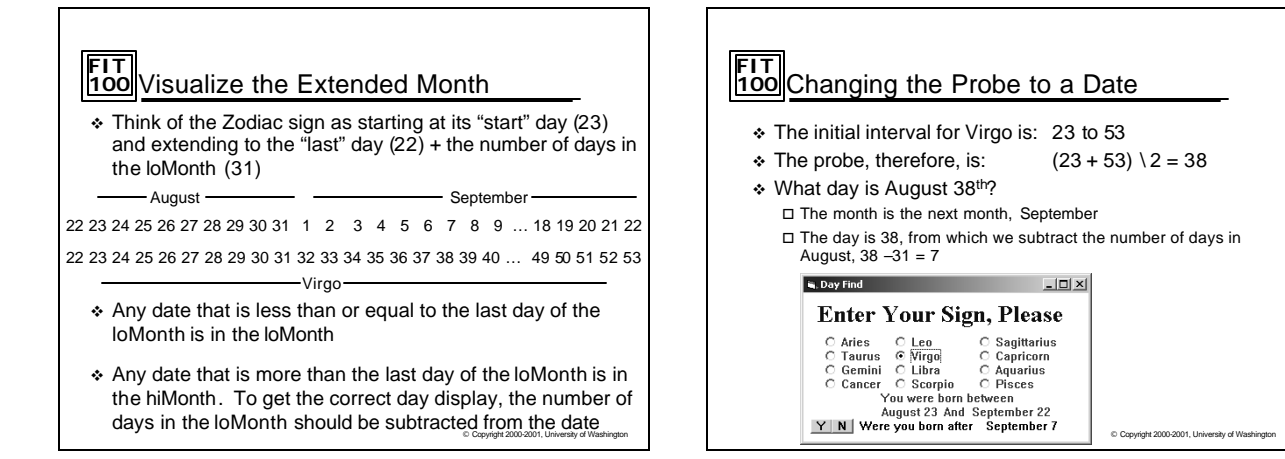

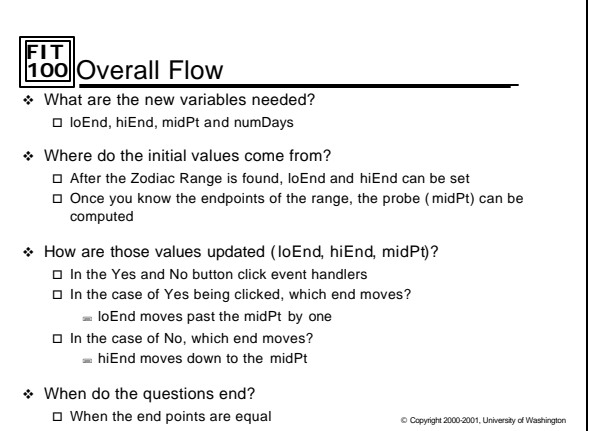

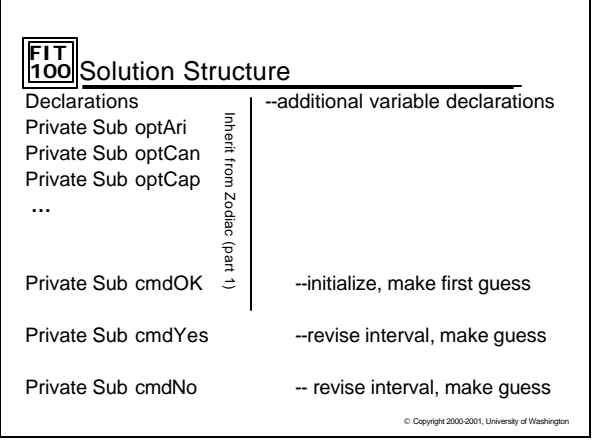